# **casino betano pt**

- 1. casino betano pt
- 2. casino betano pt :casas de apostas russas
- 3. casino betano pt :criar apostas betano

## **casino betano pt**

#### Resumo:

**casino betano pt : Descubra as vantagens de jogar em condlight.com.br! Registre-se e receba um bônus especial de entrada. O seu caminho para grandes prêmios começa aqui!**  contente:

## **Análise de Aviator na Betano: o Que É, Como Jogar e Dicas**

#### **casino betano pt**

Aviator na Betano é um jogo divertido e emocionante que permite aos jogadores ter a oportunidade de multiplicar suas apostas em casino betano pt tempo real. Implementado com tecnologia de ponta para proteção de dados, garante a segurança e confiabilidade.

#### **Como Jogar Aviator na Betano?**

Para jogar Aviator na Betano, basta realizar apostas na partida e antes que o avião saia da tela, retire casino betano pt aposta com um bom multiplicador. Se fizer o cash out rapidamente, ganhará o valor apostado multiplicado pelo tempo que o avião permaneceu voando.

#### **Quando e Onde Jogar?**

O Aviator na Betano é um jogo que pode ser jogado a qualquer hora do dia ou da noite. A escolha do momento depende da preferência do jogador. Em particular, o período noturno pode ser rentável, já que muitos jogadores estão jogando ao mesmo tempo, aumentando a competitividade da partida.

#### **Dicas Estratégicas para Jogar Aviator**

- Estudar e entender as regras do jogo, jogando em casino betano pt demo para praticar
- Controlar suas apostas e orçamento
- Fazer um cash out ou retirar casino betano pt aposta antes do avião desaparecer da tela
- Prestar atenção especial ao início de cada turno/rodada

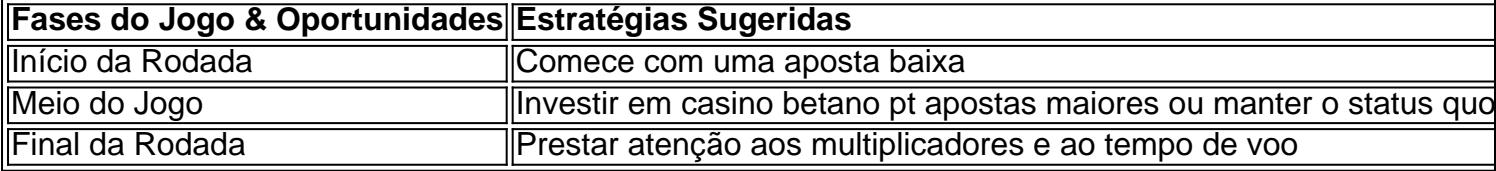

#### **Fazer Dinheiro no Aviator: Aimportâncias do Cash Out**

Um aspecto fundamental para sacar o máximo proveito no jogo é fazer cash out ou sair do jogo à tempo. Isso maximiza as oportunidades de lucros, além de reduzir as chances de perder

#### [betano apostas desportivas](https://www.dimen.com.br/betano-apostas-desportivas-2024-06-26-id-10339.pdf)

Como fazer uma aposta simples na Betano

Para fazer uma aposta simples na Betano, basta

fazer o seguinte:

1- Selecione a modalidade de casino betano pt preferência no menu à esquerda da plataforma.

2- Em casino betano pt seguida, selecione o torneio de casino betano pt preferência.

3- Selecione a

aposta desejada ou selecione um evento para conferir mais opções.

4- Então, confira a

seleção feita no boletim de apostas.

5- Por fim, informe o valor desejado e clique em

casino betano pt APOSTE JÁ.

Como Fazer uma Aposta Combinada na Betano

Os passos para realizar uma

aposta combinada na Betano são praticamente os mesmos de uma aposta simples. No entanto, você deverá incluir mais de uma seleção em casino betano pt seu boletim de aposta. Com

isso, a cotação da aposta será multiplicada (combinada). Lembre-se sempre de conferir o resultado da combinação antes de submeter casino betano pt aposta.

Métodos de Pagamento: Como Fazer

Depósitos e Saques

A Betano oferece uma boa variedade de métodos de pagamento para seus usuários. Atualmente, é possível escolher entre as seguintes opções:

- Transferência

bancária (incluindo Pix)

- Boleto bancário
- Skrill
- Neteller
- ecoPayz

- Pay4Fun

O

tempo estimado para saques e os limites para depósitos/saques pode variar conforme a opção escolhida.

Atualmente, as carteiras eletrônicas oferecem pagamentos instantâneos,

enquanto o tempo estimado para transferências via Pix é de 30 minutos e para

transferências bancárias pode chegar a dois dias úteis.

O valor mínimo de depósito é de

R\$50 para todos os métodos de pagamento, com exceção do Skrill (R\$30). Já o valor máximo é de R\$10 mil para todas as opções, com exceção dos pagamentos via Pix (R\$20 mil ) ou Pay4Fun (R\$150 mil).

Suporte ao Cliente

Caso você precise tirar uma dúvida ou

resolver um problema com a Betano, poderá recorrer a duas opções de canais de atendimento:

- Chat ao vivo
- E-mail
- O chat ao vivo está disponível das 10h à

meia-noite e só pode ser acessado após o Betano cadastro. Por outro lado, não há um tempo estimado para respostas via e-mail. Em casino betano pt ambos os casos, a Betano oferece

suporte em casino betano pt português para seus usuários.

### **casino betano pt :casas de apostas russas**

No Brasil, a empresa de entretenimento e gaming Betano, em casino betano pt parceria com a empresa aeroespacial American Airways, anunciou o lançamento de uma nova experiência de entretenimento a bordo. Os voos longos serão transformados em casino betano pt uma verdadeira sala de jogos virtual, onde os passageiros poderão acessar uma variedade de jogos oferecidos pela Betano.

O acordo entre as duas empresas visa aprimorar a experiência dos passageiros durante os voos, proporcionando entretenimento de qualidade e aumentando o conforto a bordo. Com a conexão Wi-Fi disponível em casino betano pt todos os voos da American Airways, os jogadores poderão acessar os jogos em casino betano pt suas próprias dispositivos móveis ou em casino betano pt monitores próprios instalados nos assentos.

Algumas das opções de entretenimento incluem jogos de casino clássicos, apostas esportivas e muito mais. Além disso, os passageiros também poderão aproveitar ofertas exclusivas e participar de torneios especiais a bordo.

A parceria entre a Betano e a American Airways representa uma nova era no setor de entretenimento a bordo, proporcionando horas de diversão e entretenimento aos passageiros durante os voos longos.

Abrir uma conta no Betano é um processo bastante simples e direto. Primeiro, acesse o site do Betano e clique 2 no botão "Registre-se" ou "Cadastre-se" localizado na parte superior da página. Em seguida, preencha o formulário de registro com as 2 informações pessoais necessárias, como nome completo, data de nascimento, endereço de email e número de telefone. É importante fornecer informações 2 precisas e atualizadas, pois elas serão verificadas para verificar a casino betano pt identidade.

Depois de preencher o formulário, você será direcionado para 2 a página de pagamento, onde poderá escolher um dos métodos de depósito disponíveis para depositar fundos em casino betano pt conta. Alguns 2 dos métodos de depósito aceitos pelo Betano incluem cartões de crédito e débito, portefólios eletrônicos, transferências bancárias e pagamentos móveis. 2 Escolha o método de depósito que lhe convier e siga as instruções para completar a transação.

Uma vez que o depósito 2 for concluído com sucesso, você receberá uma confirmação por email e poderá começar a apostar em esportes e eventos escolhidos. 2 Além disso, não se esqueça de verificar as promoções e ofertas especiais disponíveis no site, que podem ajudá-lo a maximizar 2 suas chances de ganhar.

Em resumo, abrir uma conta no Betano é um processo rápido e fácil que pode ser concluído 2 em alguns minutos. Basta seguir as etapas acima para começar a aproveitar a emocionante experiência de apostas esportivas online do 2 Betano.

## **casino betano pt :criar apostas betano**

Um sistema anti-mísseis opera como visto de Ashkelon, Israel no domingo. Amir Cohen / Reuters O Irã alertou que responderá com mais força se Israel retaliar sobre os ataques deste fim de semana, o qual Teerã disse serem eles mesmos uma resposta a um ataque israelense no início do mês casino betano pt seu complexo da embaixada na capital síria Damasco.

"A República Islâmica do Irã não hesitará casino betano pt exercer seu direito inerente de autodefesa quando necessário", disse o embaixador e representante permanente iraniano na ONU, Amir Saeid Iravani.

Citando autodefesa contra repetidas agressões militares israelenses, Iravani disse que os

ataques foram especificamente casino betano pt retaliação a um ataque israelense no dia 1o de abril ao Irã.

O Irã alega que o ataque violou a lei internacional e levou à morte de sete conselheiros militares iranianos, incluindo comandantes-chave da Guarda Revolucionária Iraniana.

A declaração também critica o Conselho de Segurança das Nações Unidas por "não conseguir manter a paz internacional", permitindo que Israel "viole" as normas internacionais estabelecidas e aumente tensões regionais.

Contexto adicional:

Israel realizou numerosos ataques contra alvos apoiados pelo Irã na Síria, muitas vezes visando carregamentos de armas supostamente destinados ao Hezbollah.

Israel não reivindicou a responsabilidade pelo ataque de 1o. abril que destruiu um edifício do consulado iraniano na capital Damasco, incluindo Mohammed Reza Zahedi (um comandante da Guarda Revolucionária).

No entanto, um porta-voz das Forças de Defesa Israelense disse que casino betano pt inteligência mostrou o edifício não era consulado e casino betano pt vez disso foi "um prédio militar da forças Quds disfarçadas como uma construção civil".

Author: condlight.com.br

Subject: casino betano pt

Keywords: casino betano pt

Update: 2024/6/26 0:26:12